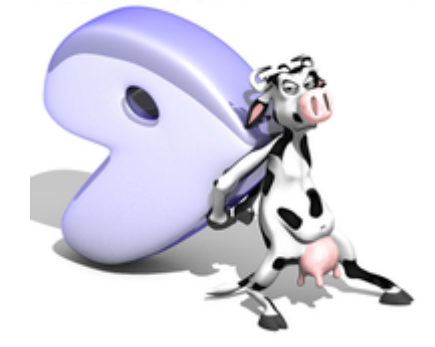

- installation von gentoo
- update und upgrade
- [paketverwaltung](https://deepdoc.at/dokuwiki/doku.php?id=gentoo:paketverwaltung)
- [sprachausgabe](https://deepdoc.at/dokuwiki/doku.php?id=gentoo:sprachausgabe)
- [gcc\\_upgrade](https://deepdoc.at/dokuwiki/doku.php?id=gentoo:gcc_upgrade)
- [Kernelupgrade nicht Genkernel](https://deepdoc.at/dokuwiki/doku.php?id=gentoo:kernelupgrade_nicht_genkernel)
- kernelupgrade mit genkernel
- der richtige io sheduler
- · [distcc](https://deepdoc.at/dokuwiki/doku.php?id=gentoo:distcc) Compiler Cluster
- libvirt unter gentoo
- kerberos mit
- bridging network interfaces
- [dnsmasq\\_unter\\_gentoo](https://deepdoc.at/dokuwiki/doku.php?id=gentoo:dnsmasq_unter_gentoo)
- Idap-server unter gentoo
- raidcontroller unter gentoo (Fakeraid)
- [webmin\\_gentoo](https://deepdoc.at/dokuwiki/doku.php?id=gentoo:webmin_gentoo)
- lokales overlay anlegen und verwalten
- softraid einrichten
- nagios unter gentoo mit lilac
- cups printserver unter gentoo
- [nfs4\\_gentoo](https://deepdoc.at/dokuwiki/doku.php?id=gentoo:nfs4_gentoo)
- [quick\\_packages\\_binarpakete\\_in\\_gentoo](https://deepdoc.at/dokuwiki/doku.php?id=gentoo:quick_packages_binarpakete_in_gentoo)
- gentoo auf grub2 umsteigen oder neu installieren

From: <https://deepdoc.at/dokuwiki/>- **DEEPDOC.AT - enjoy your brain**

Permanent link: **<https://deepdoc.at/dokuwiki/doku.php?id=gentoo&rev=1491068502>**

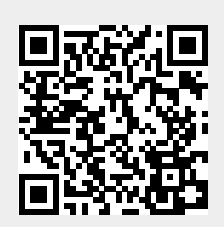

Last update: **2017/04/01 19:41**